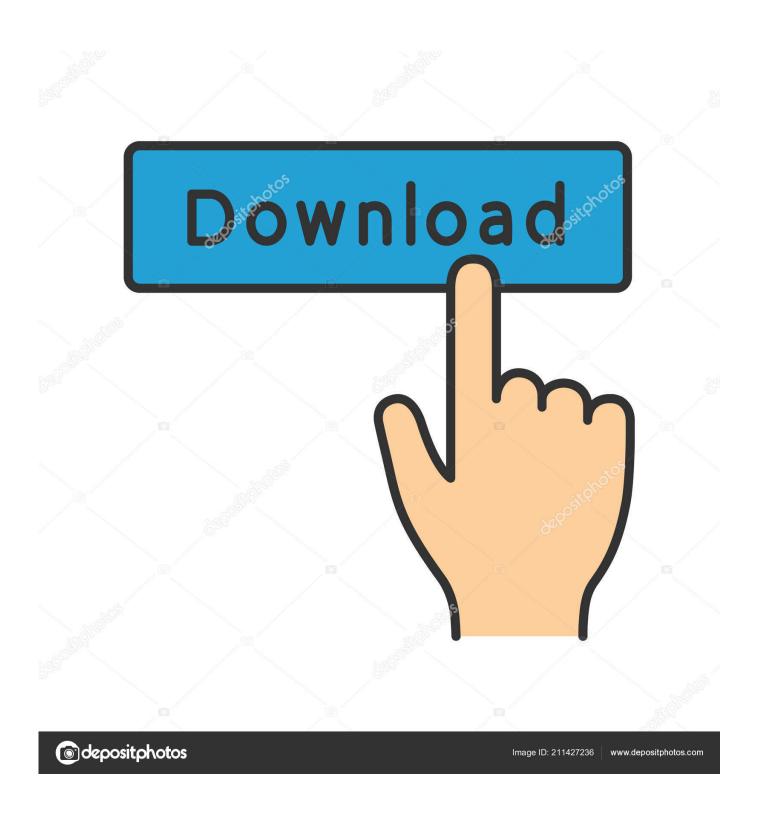

Web Player For Mac Os X

1/5

## CSIDL\_LOCAL\_APPDATA.

On Mac all the logs can be accessed uniformly through the standard Console.app utility.

# Webplayer

| Mac OS X                    | ~/Library/Logs/Unity/WebPlayer.log                                                         |
|-----------------------------|--------------------------------------------------------------------------------------------|
| Windows XP                  | C:\Documents and Settings\username\Local Settings\Temp\UnityWebPlayer\log\log_UNIQUEID.txt |
| Windows Vista/7             | <pre>C:\Users\username\AppData\Local\Temp\UnityWebPlayer\log\log_UNIQUEID.txt</pre>        |
| Windows Vista/7 + IE7 + UAC | <pre>C:\Users\username\AppData\Local\Temp\Low\UnityWebPlayer\log\log_UNIQUEID.txt</pre>    |

On Windows the webplayer log is stored in a temporary folder:  $\%TEMP\%\UnityWebPlayer\log\UNIQUEID.txt$ , where TEMP is defined by  $\underline{GetTempPath}$ .

Web Player For Mac Os X

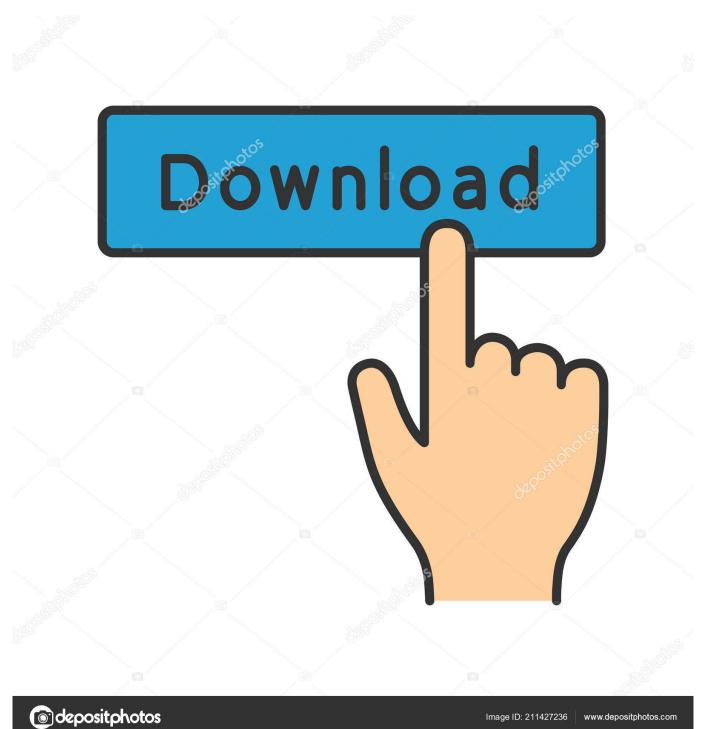

Learn more about repairs Search for more topics Search Support Clear Search Get AppleCare+ for Mac.

- 1. playerauctions
- 2. playerunknown's battlegrounds
- 3. playerup

Flac Player Mac Os XMkv Player Mac Os X In this step-by-step guide, learn how to enable Adobe Flash Player in the Safari web browser.

# playerauctions

player, players club, players tribune, players lounge, players championship, player one, player piano, players club nyc, playerunknown's battlegrounds, players championship 2021 Wifi Driver For Mac

Mac OS (PowerPC) Internet Explorer/Safari/Netscape; Installer Complete: For OS X: Authorware Web Player 7: Installer Compact: For OS X: Authorware Web Player 7: Installer Compact: For OS 9: Authorware Web Player 7: Installer Full: For OS 9: Authorware Web Player 7: Installer Compact: For OS 9.. 1 audio system Almost all kinds of media formats, like DVD, videos, audios and photos can be played with it.. Adobe Flash PlayerBring your music to mobile and tablet, too Listening on your phone or tablet is free, easy, and fun.. Simply select 'Allow Adobe to install updates' during the installation process or choose this option anytime in the Flash Player control panel.. Start quickly with the most recent versions of Word, Excel, PowerPoint, Outlook, OneNote and OneDrive —combining the familiarity of Office and the unique Mac features you love. Clownfish Mac Download

## CSIDL LOCAL APPDATA.

On Mac all the logs can be accessed uniformly through the standard Console.app utility.

## Webplayer

| Mac OS X                    | ~/Library/Logs/Unity/WebPlayer.log                                                         |
|-----------------------------|--------------------------------------------------------------------------------------------|
| Windows XP                  | C:\Documents and Settings\username\Local Settings\Temp\UnityWebPlayer\log\log_UNIQUEID.txt |
| Windows Vista/7             | <pre>C:\Users\username\AppData\Local\Temp\UnityWebPlayer\log\log_UNIQUEID.txt</pre>        |
| Windows Vista/7 + IE7 + UAC | C:\Users\username\AppData\Local\Temp\Low\UnityWebPlayer\log\log_UNIQUEID.txt               |

On Windows the webplayer log is stored in a temporary folder: %TEMP%\UnityWebPlayer\log\log UNIQUEID.txt, where TEMP is defined by GetTempPath.

#### Gopro Studio For Mac 2017

# playerunknown's battlegrounds

## Deer Hunter 2005 Free Download Mac

Learn about AppleCare+ and the Apple limited warranty coverage, start a service request for your Mac, and find out how to prepare your Mac for service. Free download How To Reinstall Windows Installer 4.5 Vista programs

## playerup

Tubetamil Neeya Naana

Mac OS (PowerPC) Internet Explorer/Safari/Netscape; Installer Complete: For OS X: Authorware Web Player 7: Installer Compact: For OS X: Authorware Web Player 7: Installer Complete: For OS 9: Authorware Web Player 7: Installer Full: For OS 9: Authorware Web Player 7: Installer Compact: For OS 9. Macgo Mac Blu-ray Player Pro First and No 1 Blu-ray player for OS X 10 15 Catalina; Support BD, Blu-ray Menu, ISO files, and BDMV folder Powerful software for.. Feb 28, 2017 Compare with Blu-ray Player Macgo Free Mac Media Player is a totally free media player for Mac OS X with high definition of up to 1080P/4K Video and DTS5.. 11, macOS 10 12, and later If your Safari version is 10 0 or later, follow the steps in For Mac OS X 10.. Before you start, check the version of Safari running on your Mac To display the version number, choose Safari > About Safari.. Work online or offline, on your own or with others in real time—whatever works for what you're doing. ae05505a44 mct????

ae05505a44

download game downhill untuk psp

5/5